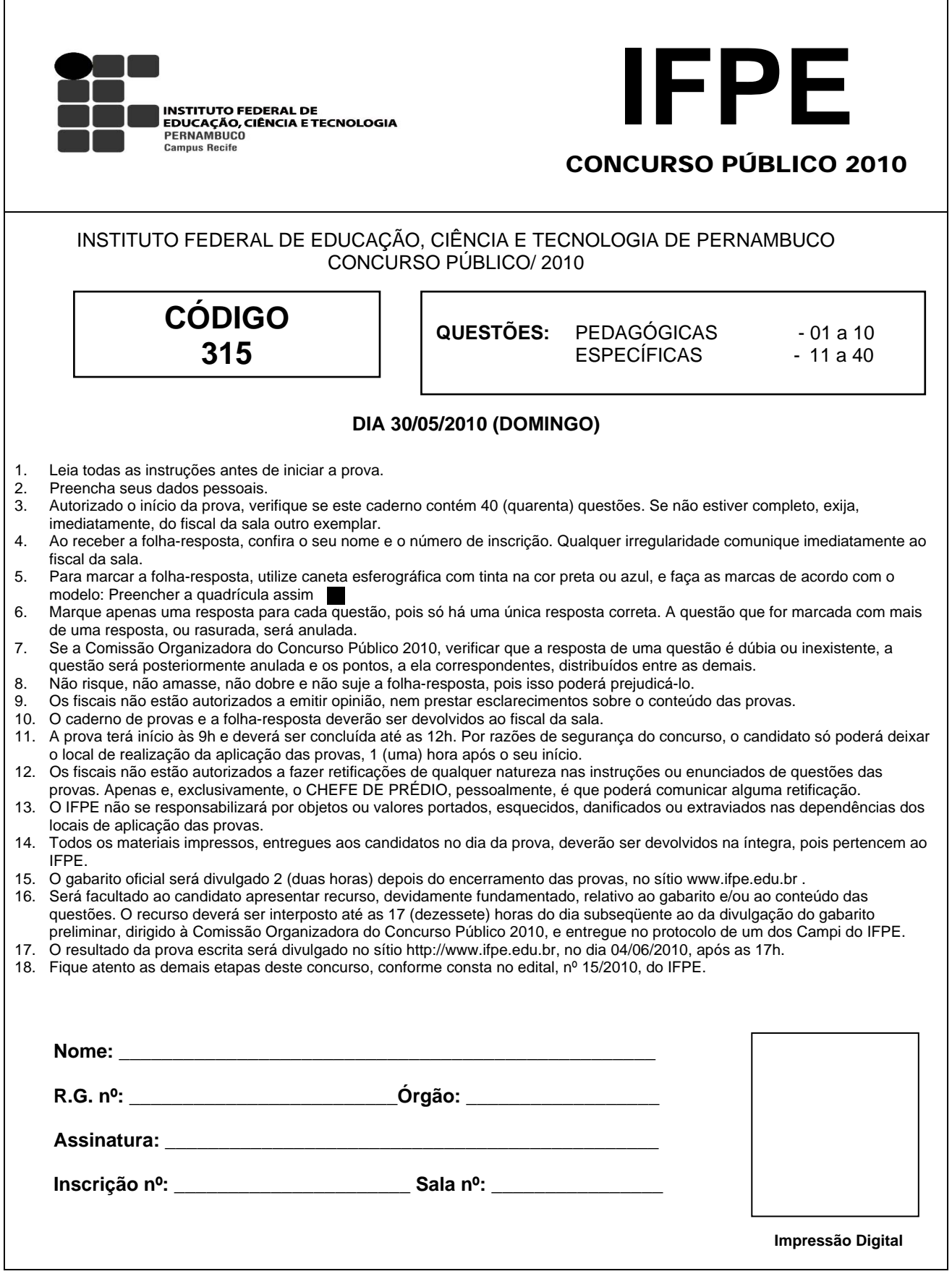

# **PROVA DE CONHECIMENTOS PEDAGÓGICOS**

- 01. De acordo com o Decreto Nº 5.154/2004, que regulamenta o §2º do art. 36 e os arts. 39 a 41 da Lei nº 9.394/96, a educação profissional será desenvolvida através de cursos e programas que atendam
	- a) exclusivamente à educação profissional técnica de nível médio.
	- b) a formação inicial e continuada de trabalhadores, educação profissional técnica de nível médio e educação profissional tecnológica de graduação e de pós-graduação.
	- c) a formação inicial de trabalhadores e educação profissional técnica de nível básico.
	- d) preferencialmente, a educação profissional técnica de nível médio e a educação profissional tecnológica de graduação.
	- e) preferencialmente, a educação profissional tecnológica de graduação e de pós-graduação.
- 02. O Decreto Nº 5.840/2006 institui, no âmbito federal, o Programa Nacional de Integração da Educação Profissional com a Educação Básica na Modalidade de Educação de Jovens e Adultos – PROEJA. Nesse sentido, analise as afirmativas a seguir:
	- I. O PROEJA abrangerá o seguinte curso e programa de educação profissional: preferencialmente a educação profissional técnica de nível médio.
	- II. O PROEJA poderá ser adotado pelas instituições públicas dos sistemas de ensino estaduais e municipais e pelas entidades privadas nacionais de serviço social, aprendizagem e formação profissional vinculadas ao sistema sindical ("Sistema S").
	- III. As instituições ofertantes de cursos e programas do PROEJA poderão aferir e reconhecer, mediante avaliação individual, conhecimentos e habilidades obtidos em processos formativos extra-escolares.
	- IV. Todos os cursos de educação profissional ofertados pelo PROEJA deverão contar com a carga horária mínima de mil e quatrocentas horas para a formação geral.

Está(ão) correta(s), apenas:

- a) I
- $\overrightarrow{b}$  I, II e III
- $\overrightarrow{c}$  II e III
- d) II, III e IV
- e) I e II
- 03. Discutir sobre planejamento numa proposta participativa, bem como a construção de projetos pedagógicos, significa, entre outros procedimentos:
	- a) Consolidar a idéia de autonomia dos órgãos centrais e intermediários que definem a política pública de um país democrático representativo.
	- b) Reconhecer que a escola não se prospecta como instituição social, mas como organização que objetiva refletir as contradições da sociedade capitalista e, planejar a partir dos elementos que compõem os processos sociais dominantes para a conquista da cidadania.
	- c) Perceber que a elaboração de documentos dessa natureza se constituem como instrumental sobretudo administrativo, para garantir a manutenção dos espaços educacionais.
	- d) Localizar exclusivamente no pedagógico da escola a pretensão de que esta a escola seja formadora de sujeitos imbuídos do propósito de democratização.
	- e) Identificar que o eixo da reflexão em torno da capacidade de planejar de forma participativa e seu produto o projeto político-pedagógico da escola – propõe possibilitar a vivência da prática reflexiva, democrática e democratizante para a construção de identidades, escola e sujeitos.
- 04. O Projeto Político Pedagógico (PPP), numa perspectiva contemporânea da educação, sugere uma conjuntura que envolve reflexões sociais, políticas, econômicas e culturais. Nessa ótica e quanto a este documento – o PPP – é correto estabelecer que:
	- a) Sua construção se efetiva em primeiro plano pela esfera central/nacional e só posteriormente a escola, como instância local, adota-o como projeto.
	- b) Tal documento necessita do amparo teórico-metodológico em paradigmas positivistas.
	- c) Esta organização do trabalho pedagógico propõe a gestão de uma nova organização que reduza os efeitos de sua divisão do trabalho, fragmentação e controle hierárquico, tendo como alicerce o conceito de autonomia que garante ao professor a participação e construção do PPP.
	- d) A adoção da subjetividade, na construção de conhecimentos e valores, deve ser eliminada, pois pode comprometer o processo racional de participação coletiva e democrática.
	- e) Para a implementação do PPP numa escola, é suficiente a construção da autonomia e da cidadania.
- 05. A proposta de avaliação escolar, convencionalmente e secularmente concretizada em nossas escolas, tem sido alvo de muitas críticas, pois:
	- I. Cumpre funções pedagógico-didáticas e de diagnóstico em relação às quais recorre a instrumentos de verificação e acompanhamento do rendimento escolar.
	- II. Alimentou-se de instrumentos avaliativos preocupados apenas em atribuir notas e classificar estudantes.
	- III. Objetiva uma função prioritariamente burocrática, em que fixa critérios de desempenho dos estudantes, isentos de fatores externos e internos de aprendizagem.
	- IV. É visualizada apenas como medida e diagnóstico do quantitativo de saber do estudante.

Está(ão) correta(s), apenas:

- a) III
- b) II, III e IV
- c) I, II e III
- d) II e III
- e) III e IV
- 06. Em relação a avaliação institucional, assinale a alternativa correta:
	- a) Não faz parte do conceito de avaliação a tomada de decisões com julgamentos e resultados.
	- b) Visa à identificação de critérios, procedimentos e resultados para melhorias na educação, com participação individual e coletiva.
	- c) A avaliação deve ser concebida como um processo sistemático e quantitativo de análise.
	- d) Deve impulsionar o processo criativo e de autocrítica como um princípio e procedimento teórico.
	- e) Consolida as relações entre as esferas pública e privada, a partir de modelos que propõem a divisão do trabalho.

### 07. Sobre as tendências pedagógicas, relacione a coluna da esquerda com a da direita.

- (1) Tradicional ( ) O homem é consequência das influências ou forças existentes no meio ambiente. (2) Comportamentalista ( ) Fundamenta-se no positivismo lógico em que experiências e eventos do universo são ordenados para tornar possível sua utilização e controle. (3) Humanista ( ) Professor tem a responsabilidade de planejar e desenvolver o sistema de ensino-aprendizagem de tal forma, que o desempenho do aluno seja maximizado.
- (4) Sócio-cultural ( ) Preocupação com a sistematização dos conhecimentos apresentados de forma acabada.
	- ( ) Há ênfase nas relações interpessoais, psicológicas e emocionais do indivíduo para sua orientação interna e autocontrole.
	- ( ) O mundo é algo a ser reinventado pelo sujeito nas suas interações com este mundo social.

A sequência correta de números, de cima para baixo, é:

- a) 121243
- b) 212134
- c) 222134
- d) 421124
- e) 321124

08. Quanto às discussões sobre currículo e seus pressupostos sociológicos, assinale a alternativa correta:

- a) Currículo, na atualidade, está envolvido com os critérios de seleção e poder, ou seja, com as questões identidade e subjetividade.
- b) Para a discussão curricular, selecionar não é uma operação de poder.
- c) É precisamente a questão de poder que vai articular as teorias curriculares tradicionais, críticas e pós-críticas.
- d) As teorias críticas e pós-críticas de currículo não estão preocupadas com as conexões entre saber, identidade e poder.
- e) As teorias tradicionais se concentram nas questões comportamentais.
- 09. De acordo com os pressupostos da interdisciplinaridade, analise as proposições abaixo.
	- I. Apresentam-se como proposta para extinguir o movimento da crise dos paradigmas.
	- II. A discussão do termo surge com a intenção de restabelecer o sentido de unidade do processo de construção do conhecimento.
	- III. A temática busca articular/dialogar: teoria e prática.
	- IV. Apresentam-se como proposta para o desenvolvimento de práticas pedagógicas significantes.

Está(ão) correta(s), apenas:

- a) I e II
- b) II, III e IV
- c) I, II e III
- $\overrightarrow{d}$  II
- e) III
- 10. Os debates atuais acerca da prática educativa apontam, dentre outras questões, para o surgimento de uma nova educação em que pesem as relações entre teoria e prática. Esse ponto de vista defende que:
	- a) A educação é um conceito que supõe o processo de desenvolvimento integral do ser humano atrelado fundamentalmente à educação formal.
	- b) Educação é, exclusivamente, um veículo transmissor de valores historicamente herdados e isentos de rupturas sociais, políticas e econômicas.
	- c) A educação deve instrumentalizar o ser humano como um ser capaz de agir sobre o mundo e, ao mesmo tempo, compreender a ação exercida. Sua tarefa mais importante consiste em transpor os grandes ideais universais e sociais para a vida cotidiana e concreta do homem.
	- d) A teoria e a prática pedagógicas, constatada a sua intencionalidade, serão mais coerentes, se souberem explicitar e determinar as relações sociais hierarquizadas.
	- e) O surgimento de um novo paradigma tecno-econômico, originário da conjugação da tecnologia do computador com a das telecomunicações para o trabalho, determina antecipadamente os fins a serem atingidos no processo pedagógico.

## **PROVA DE CONHECIMENTO ESPECI´FICO CÓDIGO 315**

- 11. Um dos componentes básicos do material de desenho é o papel. Ele tem um formato padronizado pela ABNT (Associação Brasileira de Normas Técnicas), denominado de A0 (A Zero). Com relação às suas derivações, assinale a alternativa **NÃO** verdadeira:
	- a) O formato **A1** com 0,5 m² deriva do formato **A0** e possui dimensões de 594 cm x 841 cm.
	- b) O formato **A4** deve possuir margem direita de 7 mm e margem esquerda de 25mm.
	- c) O formato de papel **A0** tem dimensões de 841 mm x 1.189mm.
	- d) A margem direita do formato **A2** deve ser 7 mm.
	- e) O formato **A3** tem dimensões de 297 mm x 420 mm.
- 12. Com relação aos materiais utilizados no desenho técnico, destacam-se alguns que possuem características especiais e denominações distintas. Sobre isso, assinale a alternativa **NÃO** verdadeira:
	- a) O transferidor serve para marcação e leitura de ângulos.
	- b) Os grafites 4H, 6H e 7H são considerados duros.
	- c) Um par de esquadros são dois materiais de desenho em que um possui ângulo de 45º e o outro, 30º e 60º.
	- d) Num par de esquadros, o tamanho da hipotenusa do esquadro de 45° é igual ao cateto maior do esquadro que possui ângulos de 30° e 60°.
	- e) O lápis que possui grafite **HB** é macio, enquanto o **2B** é classificado como duro.
- 13. No que diz respeito às linhas para utilização em desenho técnico, assinale a alternativa **NÃO** correta:
	- a) Usa-se *traço e ponto estreita*, *larga* nas extremidades e na mudança de direção em Planos de Cortes.
	- b) Utiliza-se a linha Traço *dois pontos estreita* para planos de corte.
	- c) A *linha contínua estreita em ziguezague* deve ser aplicada em desenhos confeccionados por máquinas.
	- d) As linhas de cotas devem ser confeccionadas com *linha contínua estreita*.
	- e) A linha Traço e Ponto estreita é indicada para aplicação em linhas de centro, linhas de simetrias e em trajetórias.
- 14. Qual a quantidade, em litros, de água necessária para encher uma piscina que possui 15 m de comprimento, 2 m de profundidade e 5 m de largura?
	- a) 150
	- b) 120.000
	- c) 150.000
	- d) 1.500
	- e) 15.000
- 15. Associe a segunda coluna com a primeira.
	- I. Paralelogramo
	- II. Dodecágonos
	- III. Trapézios isósceles
	- IV. Trapézios retângulos
	- V. Lozango
	- ( ) Figuras formadas por 12 segmentos de reta dispostos numa linha poligonal fechada.
	- ( ) Paralelogramos de quatro lados iguais e paralelos dois a dois.
	- ( ) Quadriláteros que tem os dois lados não-paralelos com a mesma medida.
	- ( ) Quadrilátero de lados opostos paralelos dois a dois.
	- ( ) Quadrilátero que tem dois ângulos retos vizinhos.

A associação correta de números, de cima para baixo, de forma que a sentença seja verdadeira, é:

- a) II, V, III, I e IV
- b) I, II, III, IV e V
- c) V, II, III, IV e I
- d) II, V, III, IV e I
- e) II, V, I, III e IV

16. Com relação à cotagem dos desenhos técnicos, **é correto afirmar**:

- a) Podemos cotar um desenho de forma que as linhas de cotas sejam interrompidas, preferencialmente no meio, para inscrição da cota.
- b) Os limites da linha de cota são feitos utilizando-se setas, traços oblíquos ou pontos.
- c) As cotas somente devem ser localizadas acima e paralelamente às suas linhas de cotas e no centro.
- d) Os símbolos de diâmetro devem preceder à cota e nunca serem omitidos, identificando, assim, a forma do elemento cotado.
- e) A cotagem nunca deve ser feita na vista, mas sempre localizada no corte que represente mais claramente o elemento cotado.
- 17. Determine a área de um terreno em forma de um losango, cuja diagonal maior mede 30m e sua diagonal menor mede 23m.
	- a) 170,0 m²
	- b) 690 m²
	- c)  $172.5 \text{ m}^2$
	- d) 862,5 m²
	- e) 345 m²
- 18. Com relação a unidades de volume, **NÃO** é correto afirmar:
	- a)  $1 \text{ m}^3 = 1.000 \text{ litres}$
	- b) 1 litro =  $1.000 \text{ cm}^3$
	- c)  $1 \text{ cm}^3 = 1 \text{ ml}$
	- d) 1 litro =  $100 \text{ dm}^3$
	- e)  $1 \text{ ml} = 1 \text{ cm}^3$
- 19. Assinale a alternativa correta, correspondente ao volume de um prisma reto triangular, cujas bases paralelas iguais são formadas por triângulos eqüiláteros que possuem as medidas de seus lados de 8 cm e altura do prisma de 18 cm.
	- a)  $320,24$  cm<sup>3</sup>
	- b)  $498,24 \text{ cm}^3$
	- c)  $234,12$  cm<sup>3</sup>
	- d)  $420,12$  cm<sup>3</sup>
	- e) 258,00 cm<sup>3</sup>

# 20. Com relação aos sólidos geométricos, assinale a alternativa **NÃO** verdadeira:

- a) O volume da esfera é:  $V = 4\pi R^3/3$ .
- b) Uma pirâmide é regular quando sua base é um polígono regular e suas faces possuem triângulos iguais.
- c) O volume do cone é a terça parte do volume do cilindro quando ambos possuem mesma base e mesma altura.
- d) O volume de uma esfera é igual a quatro vezes o volume do cone, cujo raio é o raio da esfera e cuja altura é também o raio da esfera.
- e) Um prisma e uma pirâmide que possuem bases iguais e mesma altura possuem volumes iguais.
- 21. Assinale a proposição **NÃO** correta sobre o **AutoCAD**:
	- a) O sistema de coordenadas WCS (World Coordinate System) define um sistema de coordenadas temporário, no qual se pode escolher a origem e a posição dos eixos X, Y e Z a partir do WCS.
	- b) A tecla de função LWT ativa e desativa o *line Weight* que exibe a espessura do desenho.
	- c) As coordenadas relativas utilizam as informações relativas a um ponto anterior, para definir um novo ponto, com o acréscimo de valores para X, Y e Z.
	- d) Dentre os modos de seleção de entidades a serem editadas, o *Crossing* permite selecionar objetos que estão dentro do retângulo tracejado de seleção (janela), e os objetos que estiverem sendo tocados por esta janela (direta para esquerda).
	- e) O modo de seleção de entidades *Fence selection* é feito através de uma polilinha, onde todos os elementos interceptados por ela são selecionados.
- 22. O comando no **AutoCAD** que permite arredondar o canto de um sólido 3D é o:
	- a) LENGTHEN
	- b) CHAMFER
	- c) FILLET
	- d) EXTEND
	- e) STRETCH
- 23. No **AutoCAD**, o comando que aplica um fator de escala duas vezes o tamanho da tela, aumentado a visualização do objeto, é:
	- a) ZOOM ALL
	- b) ZOOM IN
	- c) ZOOM PREVIOUS
	- d) ZOOM WINDOW
	- e) ZOOM OUT
- 24. Sobre as aplicações de hachuras em desenhos técnicos, **NÃO** é correto afirmar:
	- a) Em desenhos de conjunto, em peças adjacentes, as hachuras devem ser feitas em direções opostas, mas sempre com mesmo espaçamento.
	- b) Havendo a necessidade de representar dois elementos alinhados, as hachuras devem ser feitas mantendo a mesma direção, porém com linhas desencontradas.
	- c) São formadas por linhas inclinadas a 45º em relação às linhas principais do contorno ou eixo de simetria.
	- d) As hachuras devem ser interrompidas, quando da necessidade de se escrever na área hachurada.
	- e) As Normas Técnicas exibem algumas hachuras específicas, conforme o material, no entanto outras hachuras podem ser utilizadas, desde que identificadas.
- 25. Analise as normas referente à execução de caracter para escrita em desenho técnico a seguir.
	- I. A largura de linha para letras maiúsculas dever ser o dobro em relação à letra minúscula.
	- II. A escrita deve ser legível, uniforme e se adequar à microfilmagem e a outros processos de reprodução.
	- III. A escrita pode ser vertical ou inclinada, em um ângulo de 75º para a direita em relação à vertical.
	- IV. Os caracteres devem ser escritos de forma que as linhas se cruzem ou se toquem, aproximadamente em ângulo reto.

Está(ão) correta(s), apenas:

- a) II, III e IV
- b) I
- c) I e IV
- d) I e II
- e) II e IV
- 26. A respeito de cotagem em desenho técnico, analise as proposições abaixo.
	- I. São elementos de cotagem, a linha de cota, limite da linha de cota e a cota.
	- II. As linhas auxiliares devem ser contínuas, estreitas, sendo prolongadas ligeiramente além da respectiva linha de cota.
	- III. As linhas auxiliares sempre deverão ser perpendiculares ao elemento cotado.

Está(ão) correta(s), apenas:

- a) II e III
- b) I
- c) I e II
- d) II
- e) I e III

27. O volume de um cone que possui 10 cm de diâmetro e altura de 15cm, é:

- a) 785,5ml
- b) 392,5ml
- c) 784,5ml
- d) 345,5ml
- e) 492,5ml

28. Na aplicação das linhas em desenhos, ocorrendo coincidência de linhas diferentes, deve-se dar prioridade a:

- I. *Linhas de cota* (contínua estreita).
- II. *Arestas e contornos visíveis* (linha contínua larga).
- III. *Linhas de centro* (traço-ponto estreita).
- IV. *Superfícies de cortes e seções* (traço-ponto estreita, larga nas extremidades e nas mudanças de direção).
- V. *Arestas e contornos não visíveis* (linha tracejada).

A ordem correta de prioridade é:

- a) II, V, IV, III e I
- b) II, IV, V, III e I
- c) I, II, III, IV e V
- d) IV, III, II, V e I
- e) II, V, III, I e IV

#### 29. Observe as três vistas abaixo.

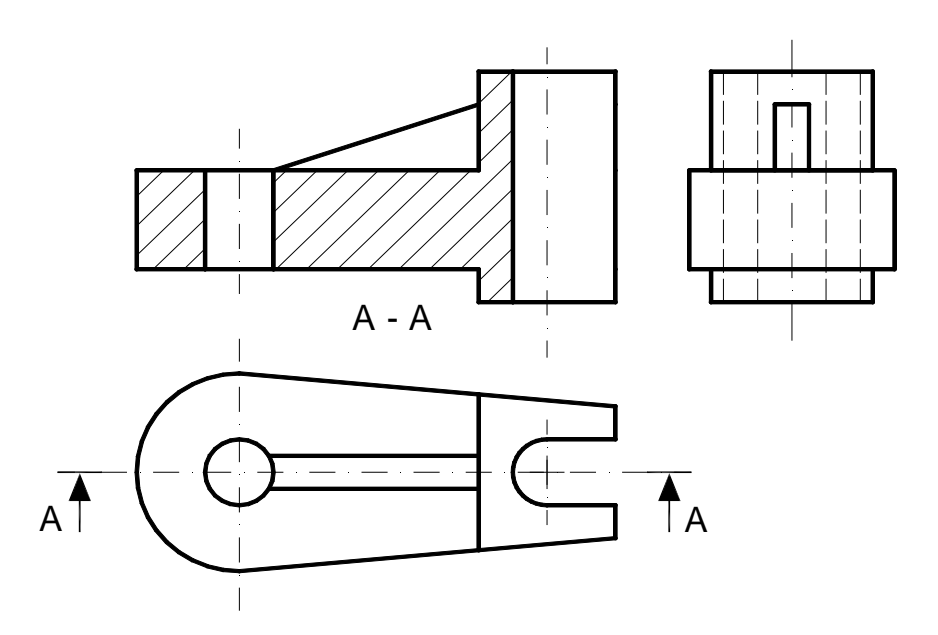

O nome do **corte AA** está indicado na alternativa:

- a) Meio-corte
- b) Corte parcial
- c) Corte em desvio
- d) Corte total
- e) Corte rebatido
- 30. As hachuras são empregadas na área de corte para identificar o tipo de material utilizado no elemento cortado. Na questão anterior, a hachura representada no **corte AA** indica que o material cortado é
	- a) sintéticos.
	- b) concreto.
	- c) madeira.
	- d) vidro.
	- e) metal.
- 31. Assinale a alternativa **Não** verdadeira, no que diz respeito *às hachuras* usadas em desenho técnico:
	- a) As peças compostas (soldadas, coladas, rebitadas ou remanchadas) devem ser feitas numa mesma direção.
	- b) Devem ser representadas com linhas estreitas com ângulo de 45° em relação às linhas do contorno ou eixos de simetria.
	- c) Utiliza-se a hachura na área próxima ao contorno, deixando a parte central em branco, quando a área de corte for muito grande.
	- d) Em desenhos de conjunto, em peças adjacentes, as hachuras devem ser feitas em direções opostas ou com espaçamentos diferentes.
	- e) Segundo as Normas Técnicas, o espaçamento mínimo entre as hachuras deve ser 0,7mm.

32. De acordo com as Normas Técnicas da ABNT, assinale a alternativa correta sobre a representação do desenho a seguir.

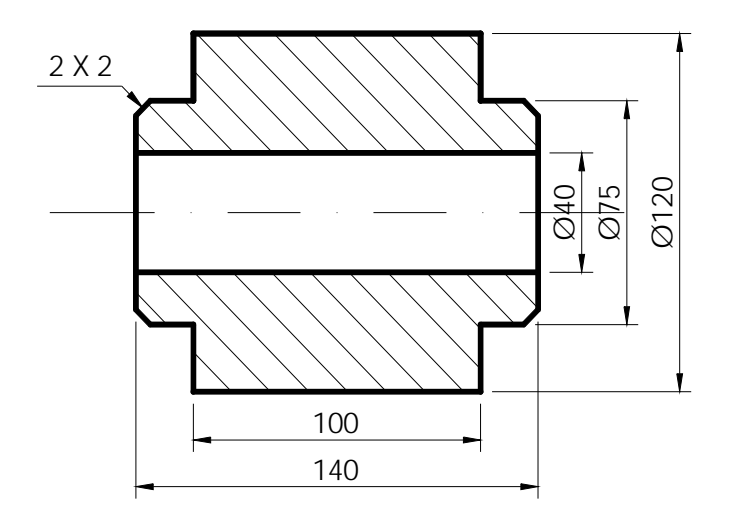

- a) A forma da peça não pode ser interpretada sem a vista lateral.
- b) As hachuras indicam que o material da peça é de aço carbono.
- c) A peça é simétrica, logo poderia ser representada em meio corte.
- d) A representação da peça está em corte parcial.
- e) A simbologia de diâmetro não é necessária nesta representação.
- 33. Segundo as Normas Técnicas da ABNT, sobre o desenho a seguir, é correto afirmar:

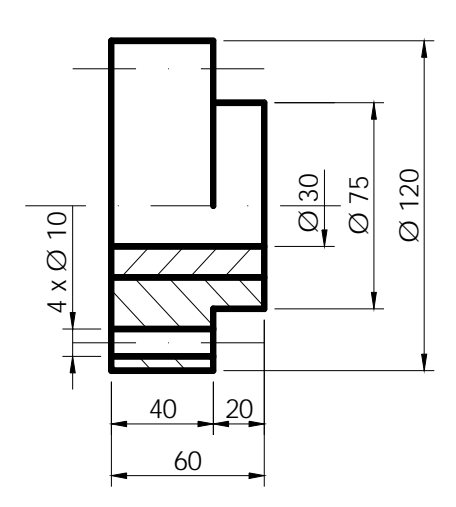

- a) A omissão das linhas tracejadas prejudicou a cotagem.
- b) A parte cortada deveria estar posicionada acima da linha de simetria.
- c) Apresenta um conjunto com duas peças de metal concêntricas.
- d) A cota de 60 é uma cota parcial e serve apenas para evitar cálculo.
- e) É impossível determinar a localização dos 4 furos de Ø10 com apenas uma vista.

34. Qual dos cortes abaixo corresponde à sua respectiva linha de corte?

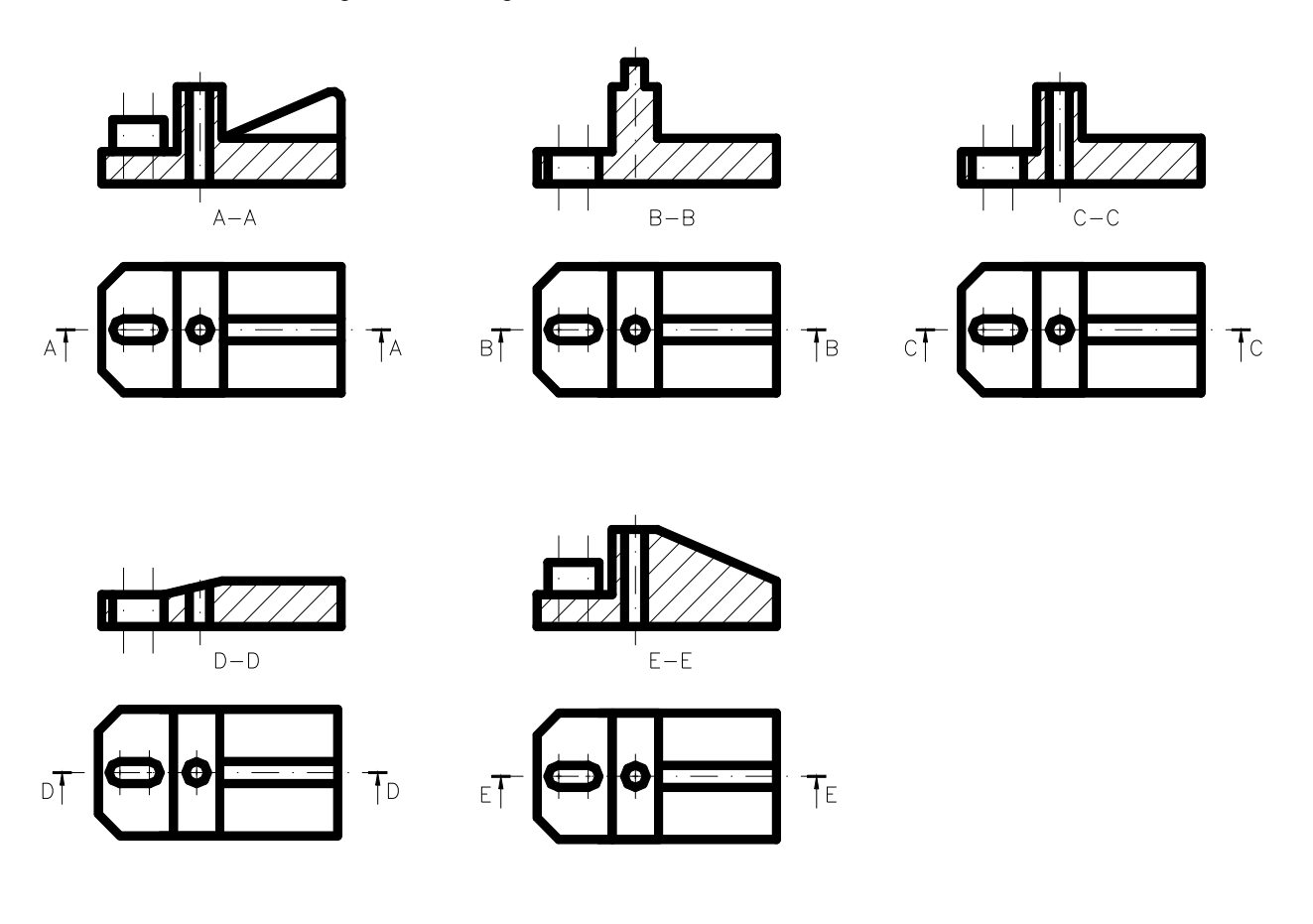

- a) A-A
- $\overrightarrow{b}$ ) B-B c) C-C
- d) D-D
- e) E-E
- 35. A vista frontal e a vista superior do desenho a seguir estão representadas, respectivamente, em

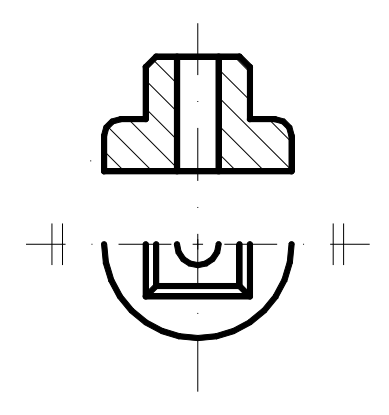

- a) corte total e vista parcial.
- b) corte total e meia vista.
- c) corte total e detalhe.
- d) meio corte e vista parcial.
- e) meio corte e meia vista.

36. Sobre o desenho em perspectiva isométrica abaixo, correlacionado com os eixos isométricos x, y e z, é correto afirmar que todas as linhas apresentadas são:

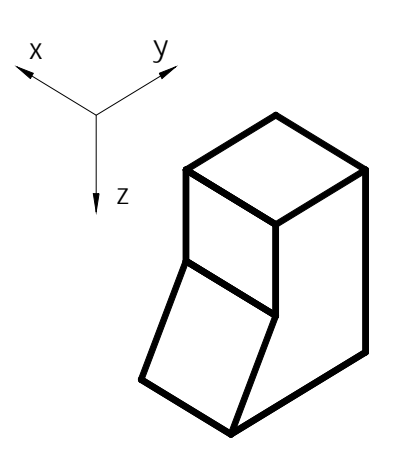

- a) Oblíqua a todos os eixos
- b) Isométricas
- c) Não isométricas
- d) Paralelas a um dos eixos
- e) Isométricas ou não isométricas
- 37. Qual ou quais das quatro perspectivas apresentadas abaixo pode(m) ser identificada(s) como correspondente(s) à representação ortográfica a seguir?

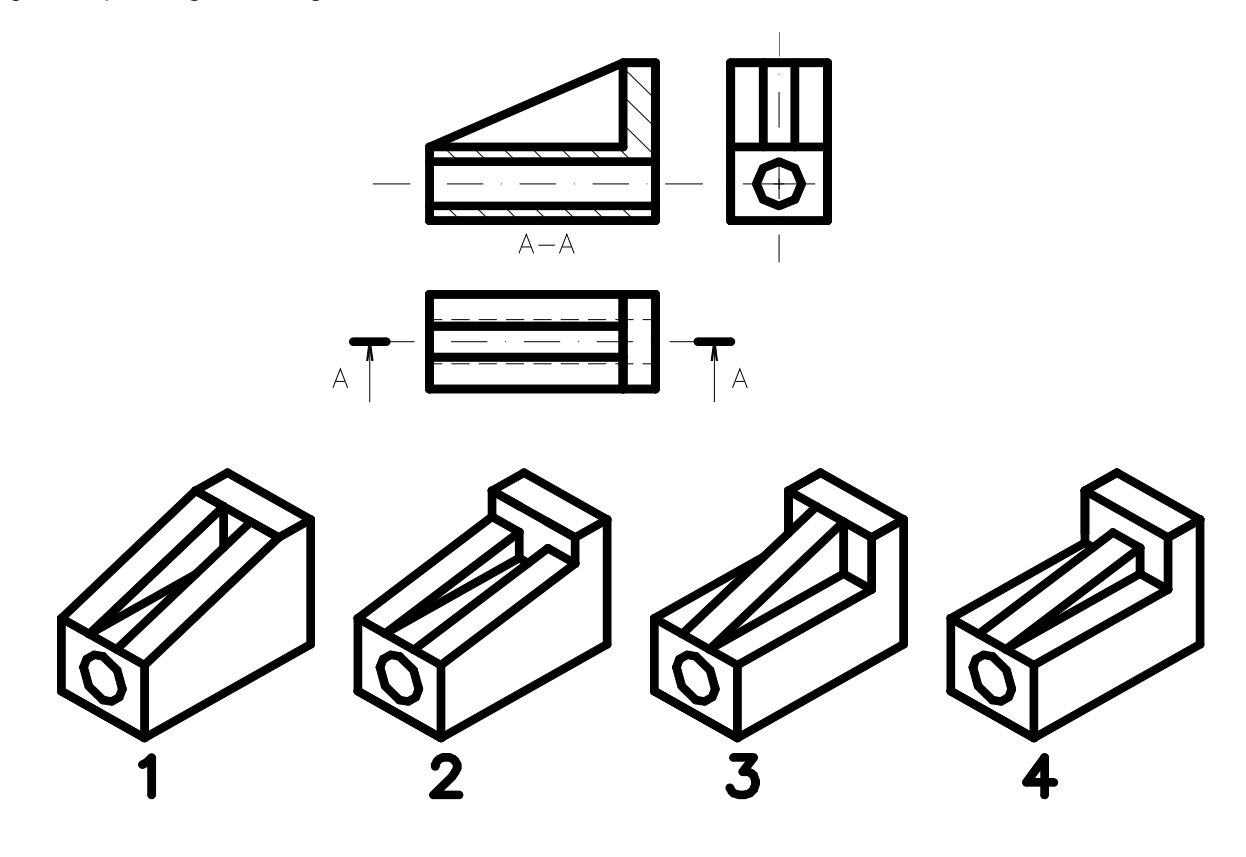

- a) 3 e 4
- b) 2 e 4
- c) 1 e 2
- d) 1 e 3
- e) 1
- 38. Assinale a alternativa **NÃO verdadeira** com relação à descrição de alguns comandos contidos na barra de ferramentas do **AutoCAD**.
	- a) Mapping ferramentas de controle dos movimentos em um modelo em 3D.
	- b) *View* ferramentas que permitem controlar o modo de visualização de modelos em 3D.
	- c) *Refedit*  ferramentas para realizar mudanças em símbolos ou desenhos de fundo que são importados como desenhos de referências.
	- d) *Camera adjustment* ferramentas para o controle de objetos da câmera.
	- e) *lights* ferramentas para controlar e acrescentar iluminação em 3D.
- 39. A seção cônica produzida por um plano paralelo à geratriz do cone, que corta a base, é:
	- a) Hipérbole
	- b) Elipse
	- c) Círculo
	- d) Parábola
	- e) Triângulo
- 40. As seções produzidas por um plano perpendicular ao eixo dos sólidos de revolução, cujas linhas geratrizes são triângulo, retângulo e elipse são, respectivamente,
	- a) círculo, círculo e círculo.
	- b) círculo, elipse e círculo.
	- c) elipse, elipse e parábola.
	- d) círculo, elipse e círculo.
	- e) elipse, círculo e parábola.